# **Seam and RESTEasy:** You haven't seen **REST** yet

#### **Dan Allen**

Author of Seam in Action Senior Software Engineer JBoss, by Red Hat

#### **Lincoln Baxter, III**

Creator of PrettyFaces Co-founder of OcpSoft

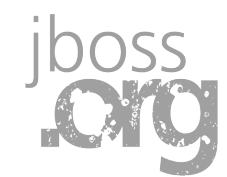

#### **Agenda**

### **EXT principles JAX-RS and RESTEasy Seam RESTEasy integration Demo**

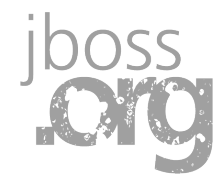

### **Abusing HTTP**

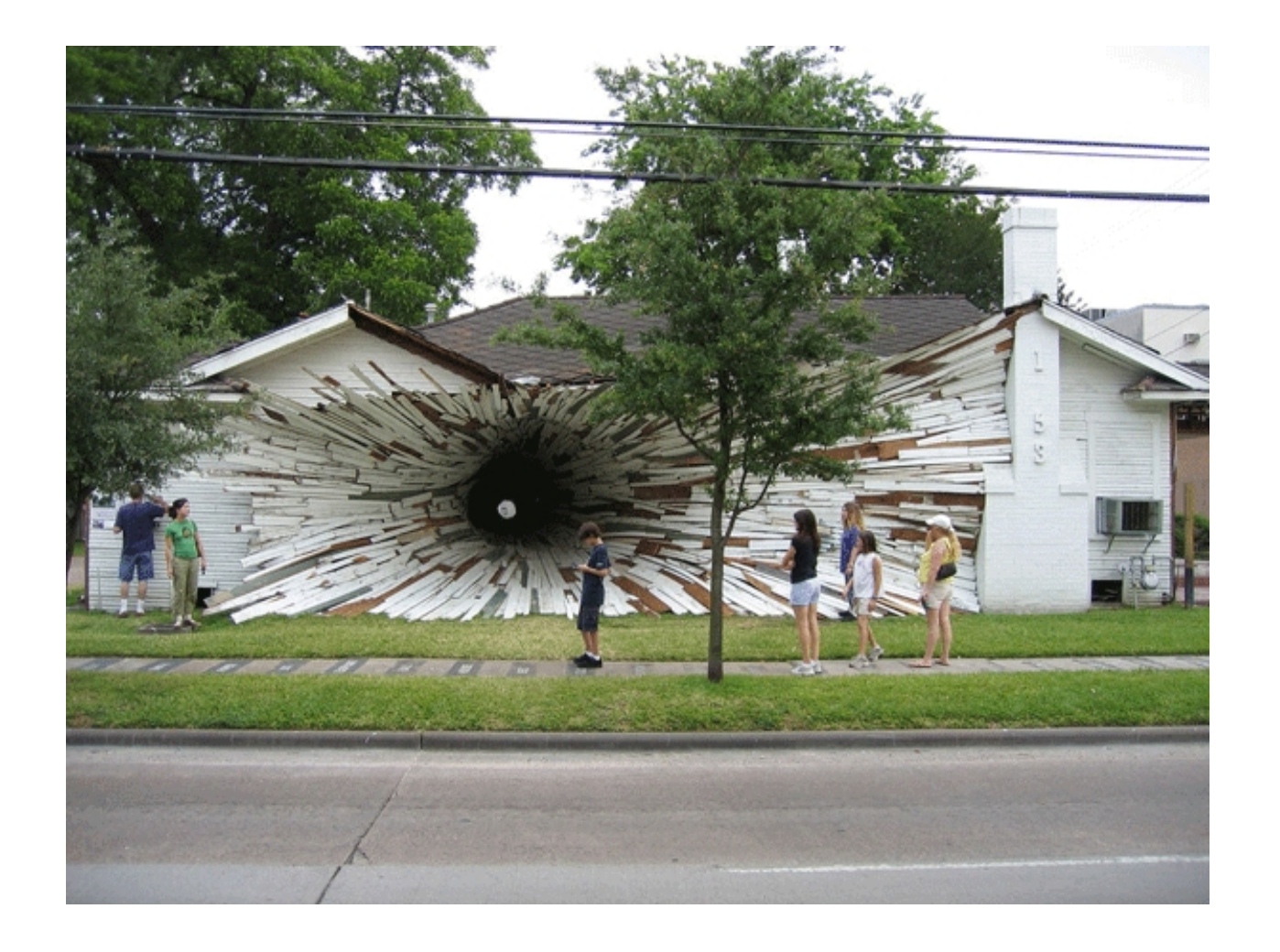

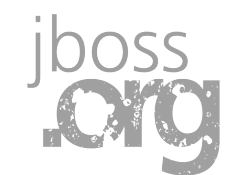

#### **REST to the rescue**

# **Web Service**

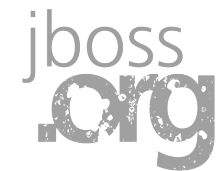

### **REST, spelled out**

#### **REpresentational State Transfer**

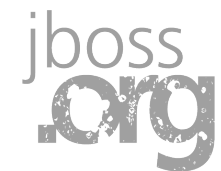

### **Staying grounded with REST**

### **Simple**

**Lightweight**

**External High performance** 

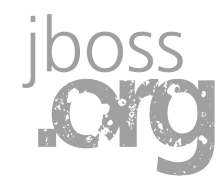

### **Core ingredients of the Web**

**HTTP application protocol**

#### **URI naming standard**

#### **XML markup language** (and alternatives)

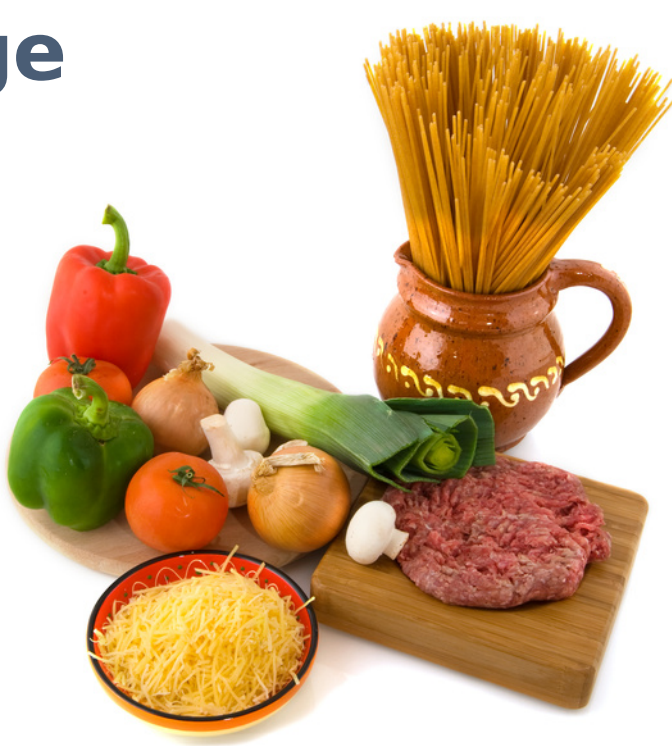

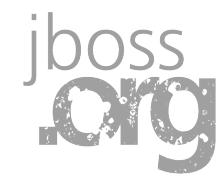

#### **Every web site is a service**

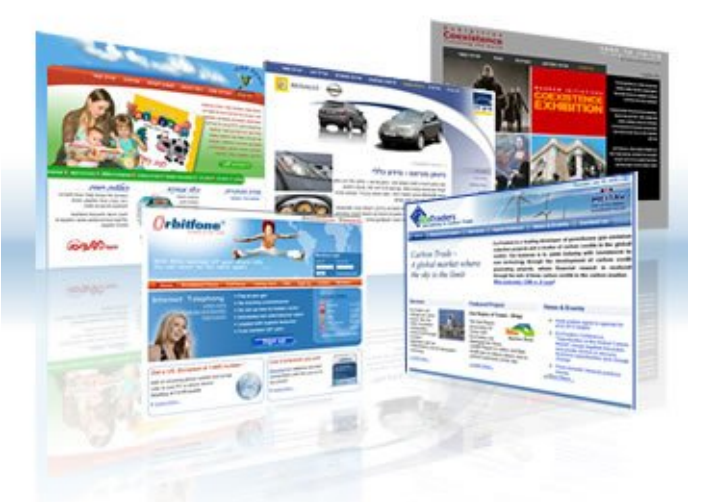

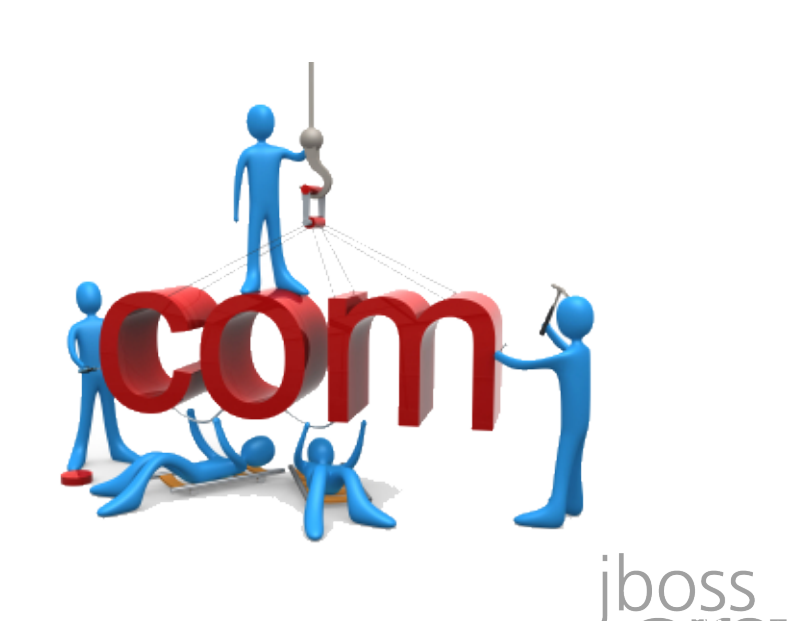

### **A tale of two webs**

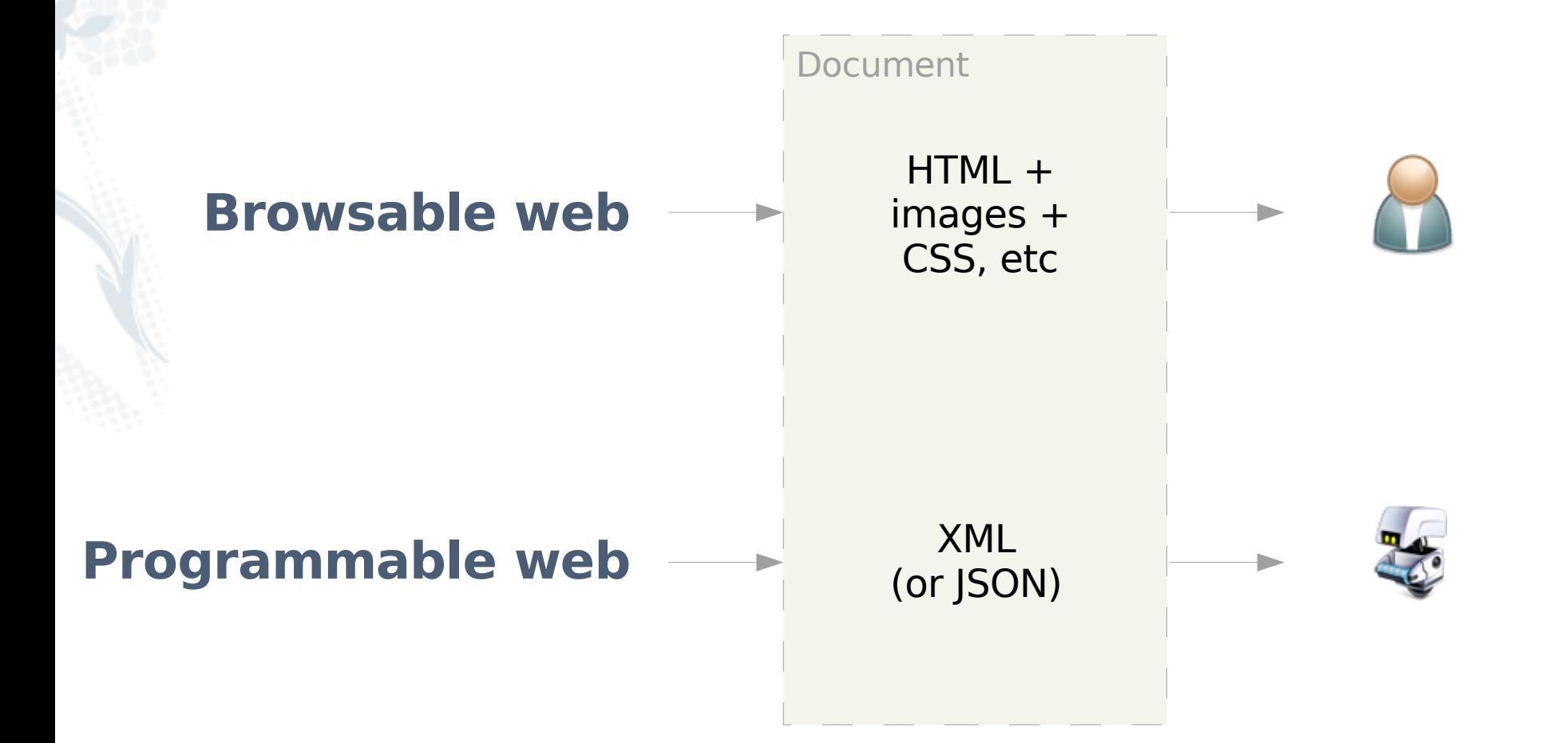

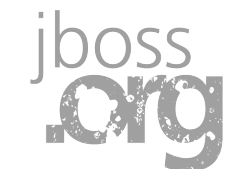

### **Enabling automation**

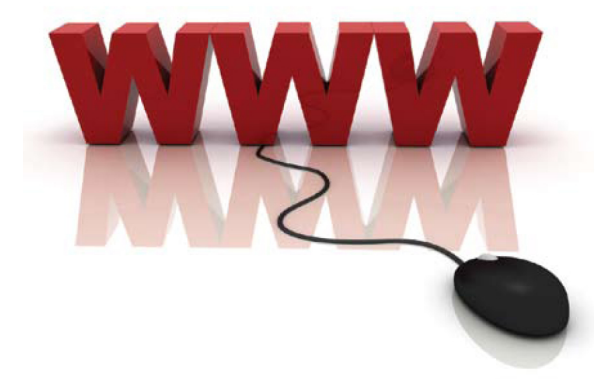

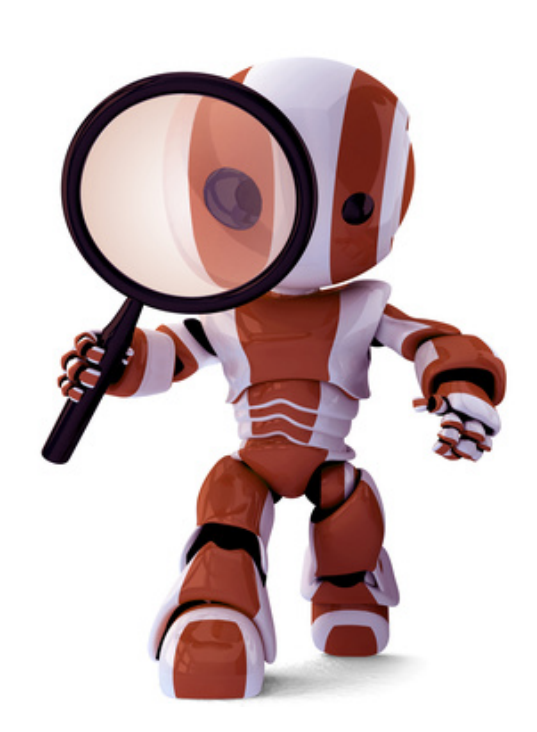

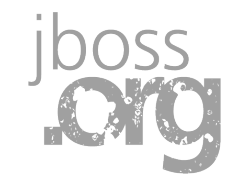

### **RESTful architectural principles**

- **Addressable resources** 
	- **Uniformed, constrained interface**
		- GET, PUT, DELETE, POST
		- **Representation-oriented**
			- multiple formats
	- **Stateless communication**

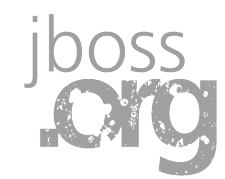

### **Addressable resources**

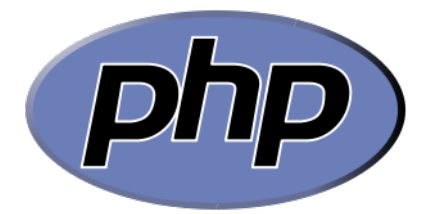

#### **URI for every resource in system**

#### **Resource reachable by unique ID**

http://socialize.com/services/mojavelinux/status/311

#### **Provides scoping information**

– Query string used to narrow result set

### **Stepping stones**

- Makes it possible to link (linkability)
- Allows disparate applications to interact

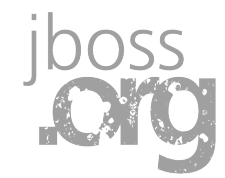

### **Uniformed, constrained interface**

#### **Protocol method == operation**

- 4 HTTP methods: GET, PUT, DELETE, POST
- **An architecture based on 4 methods?**
	- SQL (SELECT, INSERT, UPDATE, DELETE)
	- JMS (send, receive)

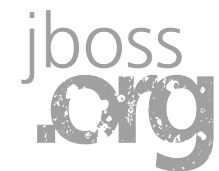

### **HTTP methods**

#### **GET - read only, idempotent and safe**

- **PUT insert or update, idempotent**
- **DELETE remove services, idempotent**

### **POST - NOT idempotent NOR unsafe**

– constraints are relaxed for flexibility

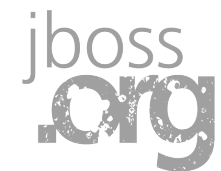

#### **Representation-oriented**

#### **Data has representation**

- Negotiated between client and server
- **HTTP was designed for this purpose**
	- Content-Type header (MIME type)
	- Accept\* headers

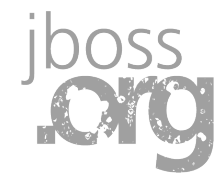

#### **Stateless communication**

#### **More scalable**

– GET lends itself well to caching

- **External maintains state**
- **Takes burden off server**

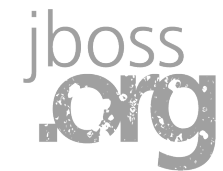

### **Respect the medium**

#### **Request**

- HTTP method
- URI
- Request headers Entity body
- Entity body

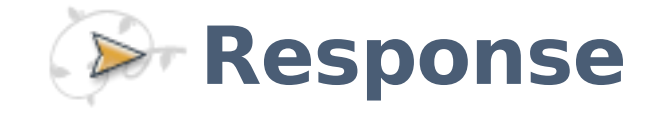

- HTTP response code
- Response headers
- 

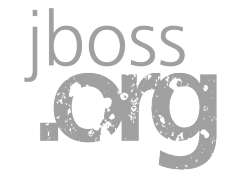

#### **What do you need to REST?**

### **EXTED FITTP client** (browser, bot, smart phone) **HTTP server that speaks REST**

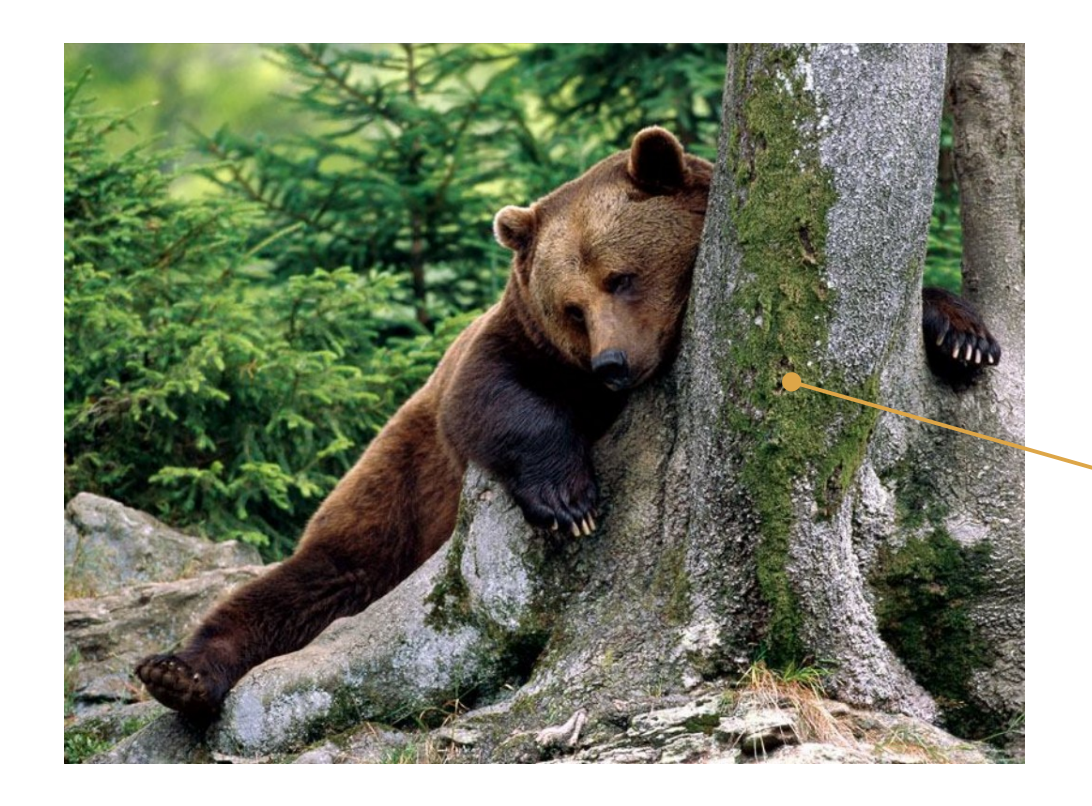

**JAX-RS**

### **JSR-311: JAX-RS**

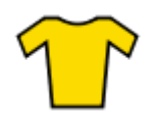

**Java APIs for developing Web Services following the REST architectural style**

#### **Goals:**

- POJO-based (annotations)
- HTTP-centric
- Format independent (MIME type)
- Container independent
- Inclusion in Java EE 5+

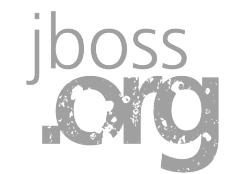

#### **Our first REST resource**

http://socialize.com/services/timeline

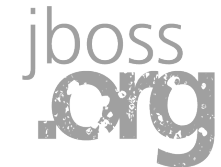

### **Our first JAX-RS resource**

```
@Path("/timeline")
@Path("/timeline")
public class TimelineService {
public class TimelineService {
```

```
 @GET
 @GET
 public String getUpdates() {
 public String getUpdates() {
 return "<updates><update>...</update></updates>";
 return "<updates><update>...</update></updates>";
 }
}
}
 }
```
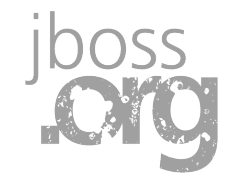

#### **How it works**

- **REST servlet handles GET request**
	- **Instance of TimelineService is created**
	- **@GET method called**
	- **Return value sent as response**
	- **Resource instance thrown away**

**JAX-RS component model is intentionally simple!**

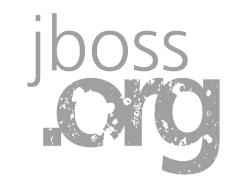

#### **Throttling the response**

http://socialize.com/services/timeline?count=25

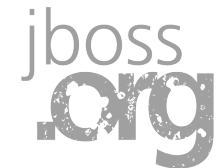

### **Accepting a query parameter**

```
@Path("/timeline")
@Path("/timeline")
public class TimelineService {
public class TimelineService {
 @GET
 @GET
 public String getUpdates(@QueryParam("count")
 public String getUpdates(@QueryParam("count")
 @DefaultValue("50") int count) {
 @DefaultValue("50") int count) {
 ...
 }
}
}
 ...
 }
```
http://socialize.com/services/timeline http://socialize.com/services/timeline ↴

http://socialize.com/services/timeline?count=50 http://socialize.com/services/timeline?count=50

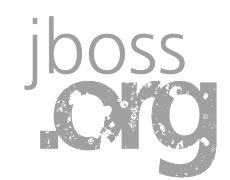

#### **Parameter types**

- **@QueryParam Query string**
	- **@HeaderParam HTTP header**
	- **@CookieParam HTTP cookie**
		- **@FormParam Form input**
	- **@PathParam URI path**

### **Stepping into a sub-resource**

http://socialize.com/services/timeline/mojavelinux

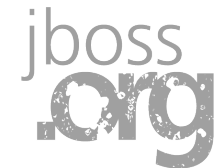

### **Mapping a path parameter**

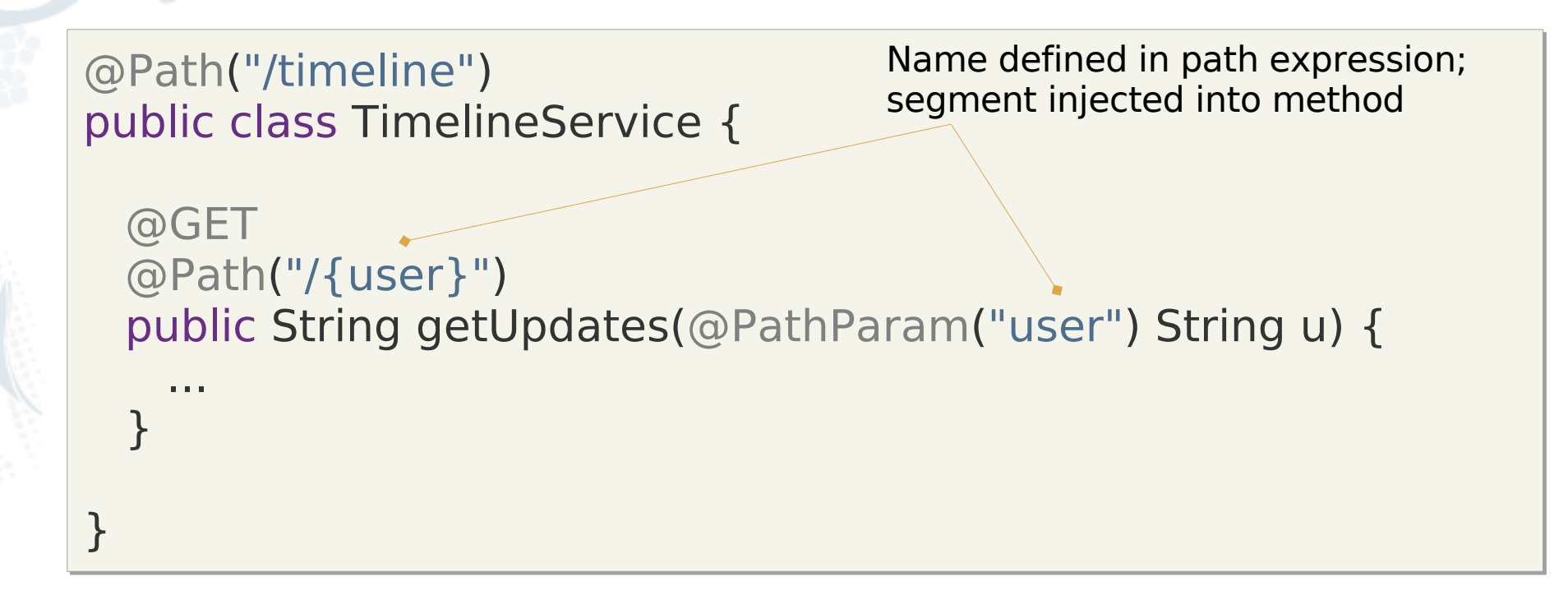

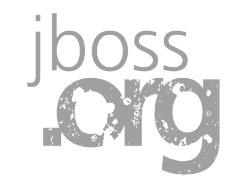

#### **Negotiating a response**

#### **So what's in the response?**

- Plain text?
- HTML?
- XML?
- JSON?

#### **The client needs to tell us**

- Lists formats, weighted by preference
- **We have to decide what we support**
	- Respond with best match

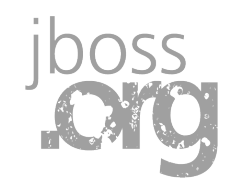

### **Producing explicitly**

@Path("/timeline") @Path("/timeline") public class TimelineService { public class TimelineService { @GET @GET @Path("/{user}") @Path("/{user}") @Produces("application/xml") @Produces("application/xml") public String getUpdatesXml(@PathParam("user") String u) { ... } } ... } } Specify which formats are supported using @Produces

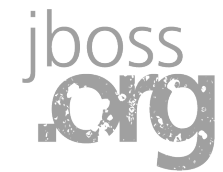

### **Producing explicitly**

```
@Path("/timeline")
@Path("/timeline")
public class TimelineService {
public class TimelineService {
 @GET
 @GET
 @Path("/{user}")
 @Path("/{user}")
 @Produces("application/json")
 @Produces("application/json")
public String getUpdatesJson(@PathParam("user") String u) {
 ...
 }
}
 ...
 }
}
                                                              Specify which formats are
                                                              supported using @Produces
```
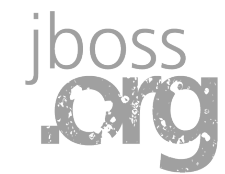

### **Simplifying response production**

- **Creating XML and JSON is laborious :(**
- **JAX-RS supports converters**
	- HTTP entity body readers/writers
- **Better yet, built-in JAXB provider!**
	- Object ⇔ XML
- **RESTEasy provides more built-ins**

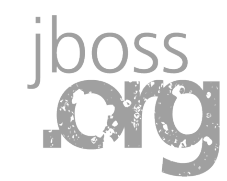

# **A model with XML marshaling hints**

```
@XmlRootElement(name = "updates")
@XmlRootElement(name = "updates")
public class Timeline implements Serializable {
public class Timeline implements Serializable {
```

```
 private List<Update> updates = new ArrayList<Update>();
 private List<Update> updates = new ArrayList<Update>();
```

```
 @XmlElement(name = "update")
 @XmlElement(name = "update")
 public List<Update> getUpdates() {
 public List<Update> getUpdates() {
 return updates;
 return updates;
 }
 }
```
}

}

 public void setUpdates(List<Update> updates) { public void setUpdates(List<Update> updates) { this.updates = updates; this.updates = updates; } }

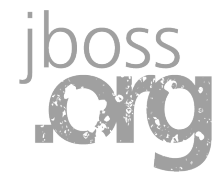

# **A model with XML marshaling hints**

@XmlRootElement(name = "update") @XmlRootElement(name = "update") public class Update implements Serializable { public class Update implements Serializable {

 private Long id; private Long id; private User user; private User user; private Date created; private Date created; private String text; private String text;

// getters and setters // getters and setters

} }

# **Turning production over to JAXB**

@Path("/timeline") @Path("/timeline") public class TimelineService { public class TimelineService {

}

}

```
 @GET
 @GET
 @Path("/{user}")
 @Path("/{user}")
 @Produces("application/xml")
 @Produces("application/xml")
 public Timeline getUpdates(@PathParam("user") String u) {
 public Timeline getUpdates(@PathParam("user") String u) {
 ...
 }
 ...
 }
```
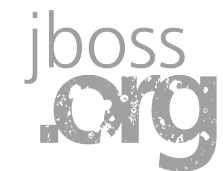

#### **RESTEasy**

**Fully certified JAX-RS implementation Portable to any container Embedded server for testing Client-side framework for JAX-RS Response caching and compression Rich set of providers** – XML, JSON, Atom, YAML, etc. **Asynchronous support**

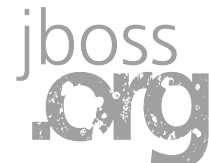

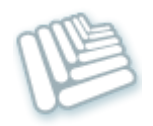

### **What does Seam provide?**

- **RESTEasy bootstrap and configuration** 
	- **Automatic resource/provider discovery**
- **Resource/provider as Seam component**
- **Seam security (role, rule and ACLs)** 
	- **HTTP authentication**
	- **Exception to HTTP response mapping**
		- **REST CRUD framework**
		- **HTTP session control**
- **Facelets templates**

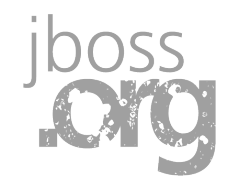

### **Typical JAX-RS setup**

public abstract class Ancation { public abstract  $\langle$   $\langle$  Class<?>> getClasses public abstract And Sect>getSingletons(); } }

 $\lambda$  Config exterach Application { ... public Sociali ...

}

}

 $\lt$  context-parameter <param-name>javax.ws.rs.core.Application</param-name> <param-name>javax.ws.rs.core.Application</param-name> <param-value> \m.socialize.Socialize </context-param>

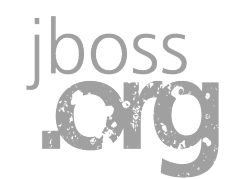

#### **REST as a Seam resource**

http://socialize.com/seam/resources/rest/timeline/mojavelinux

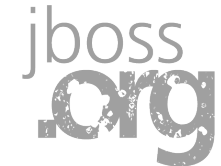

### **Seam-infused REST**

}

}

```
@Name("timelineService")
@Name("timelineService")
@Path("/timeline")
@Path("/timeline")
public class TimelineService {
public class TimelineService {
 @In TimelineDao timelineDao;
 @In TimelineDao timelineDao;
 @GET
 @GET
 @Path("/{user}")
 @Path("/{user}")
 @Produces("application/xml")
 @Produces("application/xml")
 public Timeline getUpdates(@PathParam("user") String user) {
 public Timeline getUpdates(@PathParam("user") String user) {
 return timelineDao.fetchAll(user);
 return timelineDao.fetchAll(user);
 }
 }
```
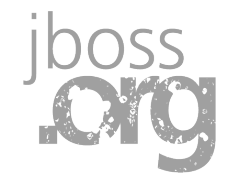

### **Trapping exceptions**

<exception class="com.socialize.NoSuchUserException"> <exception class="com.socialize.NoSuchUserException"> <http-error error-code="404"> <http-error error-code="404"> <message>No such user</message> <message>No such user</message> </http-error> </http-error> </exception> </exception>

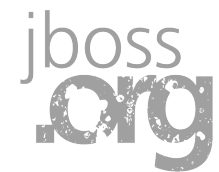

### **REST in a few fragments**

<framework:entity-home name="userHome" <framework:entity-home name="userHome" entity-class="com.socialize.model.User"/> entity-class="com.socialize.model.User"/>

<resteasy:resource-home name="userResourceHome" path="/users" path="/users" entity-home="#{userHome}" entity-home="#{userHome}" entity-id-class="java.lang.Long" entity-id-class="java.lang.Long" media-types="application/xml application/json" media-types="application/xml application/json" readonly="false"/> readonly="false"/>

<resteasy:resource-query name="userResourceQuery" path="/users" path="/users" entity-class="com.socialize.model.User" entity-class="com.socialize.model.User" media-types="application/xml application/json"/> media-types="application/xml application/json"/>

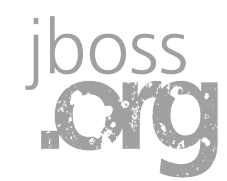

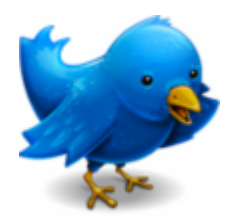

#### **Socialize demo**

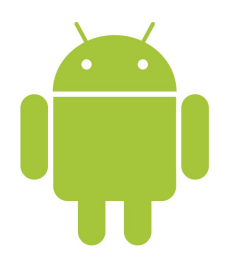

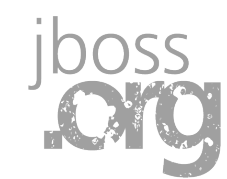

### **Summary and call to action**

#### **REST is why the web works**

- Addressable resources
- Uniformed-interface
- Representation-oriented
- Stateless communication

#### **Expose your data in a standard way**

– Don't ball it up inside web pages!

**Embrace simplicity → Seam+RESTEasy**

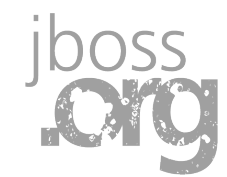

#### **Must reads**

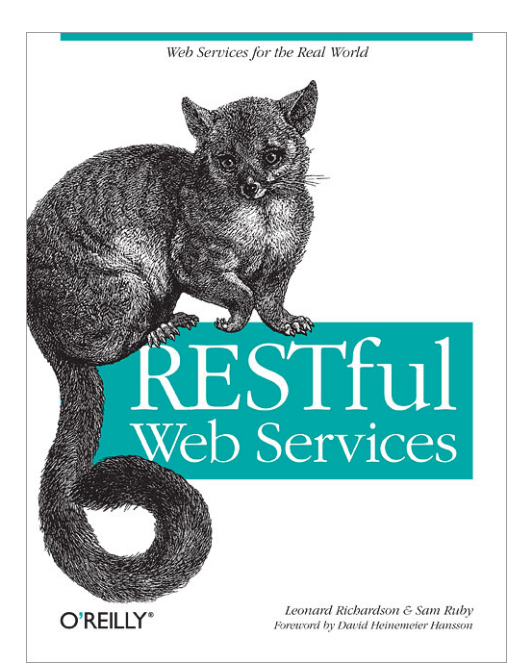

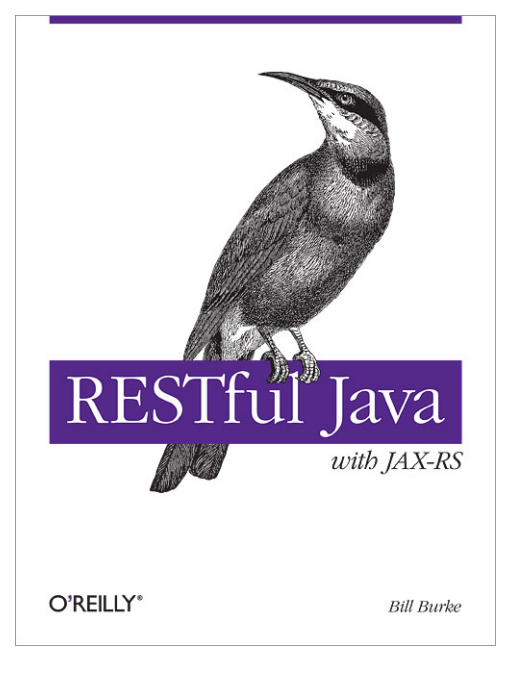

#### **RESTful Web Services Richardson & Ruby** O'Reilly

**RESTful Java with JAX-RS Bill Burke** O'Reilly

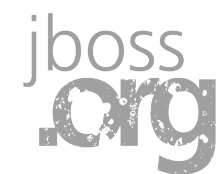

#### **GET /questions? HTTP/1.1**

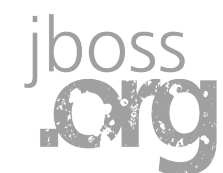

#### **Presentation resources**

### **JSR-311**

– http://jcp.org/en/jsr/detail?id=311

#### **RESTEasy**

– http://jboss.org/resteasy

#### **Seam RESTEasy integration**

– Web Services chapter of Seam reference guide

### **Bill Burke's REST series on DZone**

– http://java.dzone.com/articles/putting-java-rest

#### **Code samples**

– http://seaminaction.googlecode.com/svn/demos

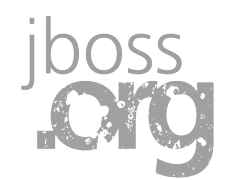